### WIKAREK Jarosław<sup>1</sup>

# **Optymalizacja łańcucha dostaw - implementacja i przykłady liczbowe w środowisku pakietu LINGO**

*Łańcuch dostaw, optymalizacja, programowanie całkowitoliczbowe, outsourcing* 

#### **Streszczenie**

*W artykule przedstawiono implementację autorskiego modelu optymalizacji kosztów w łańcuchu dostaw. Model został sformułowany w postaci zagadnienia programowania liniowego całkowitoliczbowego z funkcją celu określająca koszty dystrybutora, producenta oraz transportu. W modelu uwzględniono czas jako jeden z indeksów co zapewnia jego dynamikę. Implementacji dokonano w środowisku pakietu optymalizacji LINGO firmy LINDO Systems Inc. Po dokonaniu implementacji zostały przeprowadzone eksperymenty obliczeniowe dla przykładowych zbiorów danych.* 

### **SUPPLY CHAIN OPTIMIZATION - IMPLEMENTATION AND COMPUTATIONAL EXAMPLES IN LINGO PACKAGE ENVIRONMENT**

#### **Abstract**

*The paper presents the implementation of the supply chain cost optimization model. The model was formulated as a linear integer programming problem with objective function that specifies the cost of distribution, manufacturing and transportation. The dynamics of the model provides the time as one of the indices. Implementation took place in an environment optimization package "LINGO". After the implementation the computational experiments were carried out for sample data sets.* 

### **1. WSTĘP**

 $\overline{a}$ 

W [1] przedstawiono model matematyczny optymalizacji kosztów w łańcuchu dostaw z perspektywy operatora logistycznego jako zadanie programowania liniowego całkowitoliczbowego (MILP -Mixed Integer Linear Programming) [2][3]. W modelu funkcja celu określa koszty wytwarzania produktów, ich dostawy od producenta do dystrybutora oraz od dystrybutora do odbiorcy jak również koszty samego dystrybutora. Ograniczenia modelu związane są z czasami realizacji dostaw, zdolnościami produkcyjnymi, pojemnościami, którymi dysponują dystrybutorzy oraz z realizacją ilościową zamówień. Szczegółową dyskusję modelu przeprowadzono w [1]. Poprzez wprowadzenie czasu jako jednego z indeksów zmiennych decyzyjnych uwzględniono dynamikę w modelu i możliwość rozpatrywania decyzji w każdym z okresów planowanego horyzontu optymalizacji.

#### **2. IMPLEMENTACJA MODELU**

Implementacji modelu dokonano w środowisku pakietu "LINGO" firmy LINDO [4]. Oprogramowanie "LINGO" to wszechstronne i elastyczne narzędzie przeznaczone do budowy i rozwiązywania matematycznych modeli optymalizacji. Elastyczność i uniwersalność pakietu "LINGO" spowodowana jest tym, że dostarcza on w jednym środowisku: języka do budowy modeli optymalizacyjnych, edytora zawierającego wszystkie niezbędne funkcje oraz wbudowanych "silników" do rozwiązywania modeli optymalizacji. Za pomocą środowiska "LINGO" można modelować i rozwiązywać liniowe, nieliniowe, kwadratowe, całkowitoliczbowe i stochastyczne problemy optymalizacji. Implementacja w środowisku "LINGO" dokonywana jest na dwa podstawowe sposoby. Pierwszy sposób to wpisanie do edytora pakietu modelu w postaci jawnej, czyli pełnej funkcji celu, wszystkich ograniczeń, wartości parametrów itd. Choć jest to sposób intuicyjny i zgodny z postacią standardową programowania liniowego [2] to w praktyce mało przydatny. Wynika to z rozmiarów modeli implementowanych w praktyce. Dla niedużego przykładu przedstawionego w rozdziale 3 liczba zmiennych decyzyjnych wyniosła 1962 a ograniczeń 2441. Drugi sposób to wykorzystanie języka modelowania matematycznego systemu "LINGO". Jest to język będący integralną częścią pakietu "LINGO", którego podstawowe elementy składni przedstawiono w Tab.1. Dla przykładów rzeczywistych, których rozmiary przekraczają kilka zmiennych decyzyjnych, jedynie budowa i implementacja modelu za pomocą języka modelowania jest możliwa (Tab.1, Rys.1).

Model w języku systemu "LINGO" może być zapisany w pliku tekstowym przy pomocy dowolnego edytora tekstów i powinien posiadać standardowe rozszerzenie \*.lng, a plik danych \*.ldt.

Strukturę modelu tworzą sekcje. Główną sekcją jest sekcja MODEL, która rozpoczyna się słowem MODEL: a kończy słowem END. W obrębie tej sekcji mogą znajdować się inne sekcje. Do najważniejszych, które zostały wyróżnione poprzez odpowiednie słowa kluczowe należą: sekcja SETS (SET: ENDSETS) oraz DATA (DATA: ENDDATA).

<sup>1</sup> Politechnika Świętokrzyska w Kielcach, Katedra Systemów Sterowania i Zarządzania AL.1000-PP 7, 25-314 Kielce. Telefon +48 413424200, E-mail:, j.wikarek@tu.kielce.pl,

W sekcji SETS można definiować typy obiektów prostych, złożonych oraz ich wzajemne związki. W implementowanym modelu przykładami obiektów prostych są typy Produkty, Fabryki itd. oraz złożonych Produkcja, Dystrybucja itd. W tej sekcji przypisywane są poszczególnym typom parametry i zmienne modelu. Sekcja DATA umożliwia inicjowanie lub przypisanie wartości do poszczególnych parametrów modelu. W pakiecie "LINGO" można to robić na dwa sposoby. Bezpośrednio w sekcji umieszczać dane liczbowe albo umieszczać odwołania do plików gdzie te dane są zawarte. Taki sposób budowy modelu zapewnia separację właściwego od danych co jest bardzo ważne ponieważ zmiana wartości danych czy nawet ich rozmiaru nie powoduje konieczności wprowadzania zmian do funkcji celu czy ograniczeń. Tą cechę posiada wyłącznie model implementowany w postaci niejawnej za pomocą języka programowania matematycznego pakietu "LINGO".

| тар. т. т базничные ейстени у зкийин једуки тоасновани танетинус днего зузи |                             |
|-----------------------------------------------------------------------------|-----------------------------|
| Oznaczenie matematyczne                                                     | Składnia języka LINGO       |
| Minimum                                                                     | $MIN =$                     |
| $Z_{ikt}$                                                                   | @sum(POTRZEBY(J,K,T))       |
| Dla każdego i w zbiorze fabryk                                              | @FOR(fabryki(I))            |
|                                                                             | *                           |
|                                                                             |                             |
| X całkowitoliczbowy                                                         | $\mathcal{Q}$ gin(X)        |
| $X \in \{0,1\}$                                                             | @bin(X)                     |
| Wczytanie wartości współczynników p z pliku dane.ldt                        | $p = \omega$ file(dane.ldt) |

*Tab. 1. Podstawowe elementy składni języka modelowania matematycznego systemu "LINGO"*

### **3. PRZYKŁADY LICZBOWE**

Model optymalizacji kosztów w łańcuchu dostaw przedstawiony w [1] został zaimplementowany w środowisku pakietu "LINGO" ver. 12.00 EXTENDED. Jest to wersja pakietu, która nie posiada żadnych ograniczeń nałożonych na rozmiary zadania, liczbę zmiennych i ograniczeń. Wersje pakietu LINGO jakie są dostępne w ofercie firmy LINDO SYSTEMS INC. przedstawiono w tab.2 [4]. Dobór odpowiedniej wersji jest związany z wielkością rozwiązywanego problemu optymalizacyjnego.

*Tab. 2. Wersje pakietu optymalizacji LINGO* 

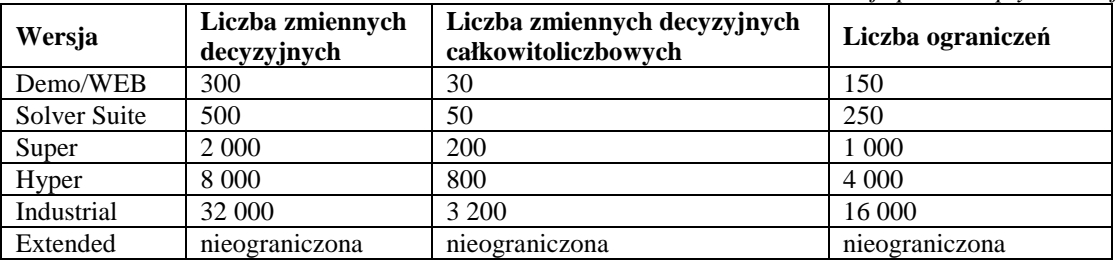

Postać niejawną modelu optymalizacji łańcucha dostaw [1] zamodelowaną przy pomocy struktur i składni języka systemu "LINGO" przedstawiono na rys.2. Indeksy, parametry oraz zmienne decyzyjne modelu przedstawiono w Tab.3. Aby uprościć i zwiększyć czytelność implementacji modelu w postaci niejawnej, dane zostały zapisane w osobnym pliku *dane.ldt*, którego zawartość przedstawiono na rys.1. Postać jawna modelu, którą automatycznie wygenerowano podczas eksperymentu zajmuje ok 170 stron formatu A4 pliku typu RTF co wynika z rozmiarów przykładów P1 i P2.

*Tab. 3. Indeksy, parametry, zmienne decyzyjne używane w modelu* 

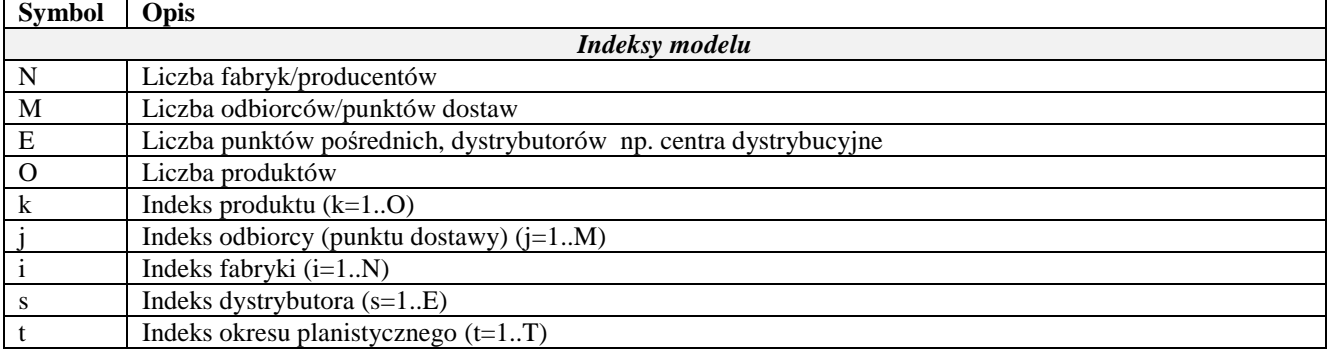

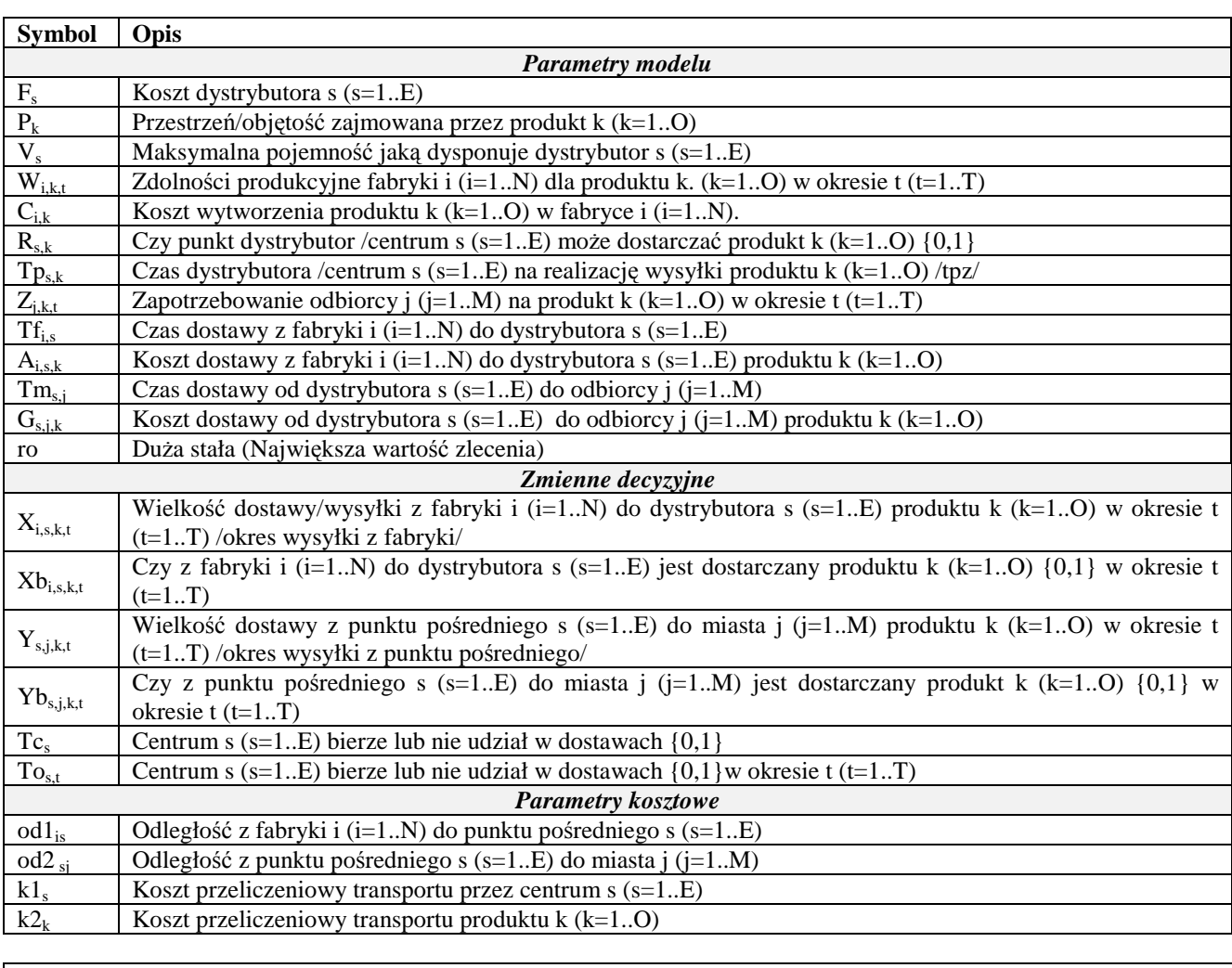

10 15 15 10 20~ 10 10 10 10 10~ 10000, 15000, 12000~ 2000, 2500, 1500~  $\begin{bmatrix} 5 \,, & 6 \,, & 5 \sim \\ 0 \,, & 0 \,, \end{bmatrix}$ 0, 0, 0, 0, 20, 0, 0, 0, 10, 0, 0, 0, 0, 20, 0, 0, 0, 15, 0, 0, 0, 0, 0, 0, 10, 0, 0, 10, 10,<br>0, 0, 0, 0, 10, 10, 10, 10, 10, 0, 0, 0, 0, 10, 10, 10, 10, 10, 10, 0, 0, 0, 40, 0, 0, 0, 0, 0, 40,<br>0, 0, 0, 0, 20, 0, 0, 0, 10, 0, 0, 0, 0, 0, 20, 0, 0, 0, 10, 0, 0, 0, 0, 20, 0, 0, 0, 15, 0, 0,<br>0, 0, 0, 0, 10, 0, 0, 10, 10, 0, 0, 0, 0, 0, 10, 0, 0, 10, 10,<br>0, 0, 0, 0, 10, 10, 10, 10, 10, 0, 0, 0, 0, 10, 10, 10, 10, 10, 10, 0, 0, 0, 40, 0, 0, 0, 0, 0, 40, 0, 0, 0, 0, 0, 0, 0, 0, 0, 0, 0, 0, 0, 0, 0, 60, 80, 0, 0, 0, 0,<br>0, 0, 0, 0, 0, 0, 0, 0, 0, 0, 0, 0, 0, 0, 0, 0, 0, 0, 0, 0, 0, 0, 0, 0, 0, 50, 0, 0, 0, 50, 50, 0, 0, 0, 0, 0, 0, 0, 0, 0, 0, 0, 0, 0, 0, 0, 0, 0, 0, 30, 0, 0, 0, 0, 0, 0, 0, 0, 0, 30, 0, 0, 0, 0, 0, 0, 0, 0, 0, 30, 0, 0, 0, 0, 0, 0, 0, 0, 0, 0, 0,<br>0, 0, 0, 0, 0, 0, 0, 0, 30, 0~ 0, 0, 0, 0, 0, 0, 0, 0, 30, 0~ 100, 200, 200, 300, 300, 150, 210, 190, 250, 350~ 100, 100, 100, 100, 100, 100, 100, 100, 100, 100, 100, 100, 100, 100, 100, 100, 100, 100, 100, 100, 100, 100, 100, 100, 100, 100, 100, 100, 100, 100,

*Rys.1 Fragment z zawartością pliku dane.ldt.* 

```
Model: 
Sets: 
  produkty /1..@file(rozmiary.ldt)/:p,k2; 
  fabryki /1..@file(rozmiary.ldt)/; 
 odbiorcy /1..@file(rozmiary.ldt)/; 
 dystrybutorzy /1..@file(rozmiary.ldt)/:f,v,k1,Tc; 
 czas /1..@file(rozmiary.ldt)/; 
 potrzeby (odbiorcy,produkty,czas):z; 
 produk (fabryki,produkty):c; 
 produkcja (fabryki,produkty,czas):w,Wx; 
 dystrybuc_0 (dystrybutorzy,produkty):r,tp; 
 dystrybuc_1 (dystrybutorzy, produkty, czas);
  dostawy_0 (fabryki,dystrybutorzy,produkty):A; 
 dostawy_1 (fabryki,dystrybutorzy,produkty,czas):X,Xb;
 dostawy_2 (dystrybutorzy, odbiorcy,produkty):G; 
 dostawy_3 (dystrybutorzy, odbiorcy,produkty,czas):Y,Yb; 
  dos_to_pun (fabryki,dystrybutorzy):tf,od1; 
  dos_to_mia (dystrybutorzy,odbiorcy):tm,od2; 
 magazyn (dystrybutorzy,czas):To,Vx; 
EndSets 
Data: 
 p =@file(dane.ldt); k2 =@file(dane.ldt); 
 f =@file(dane.ldt); v =@file(dane.ldt); !<br>k1 =@file(dane.ldt); z =@file(dane.ldt);
k1 = @file(dane.1dt); zc =\text{@file}(\text{dane}.ldt); w =\text{@file}(\text{dane}.ldt);r = \text{@file}(\text{dane}.ldt); tp = \text{@file}(\text{dane}.ldt); tf =@file(dane.ldt); od1=@file(dane.ldt); 
  tm =@file(dane.ldt); od2=@file(dane.ldt); 
 ro= @file(rozmiary.ldt); 
EndData 
@for(dostawy_0(i,s,k):a(i,s,k)=od1(i,s)*k1(s)+k2(k));@for(dostawy_2(s,j,k):q(s,j,k)=od2(s,j)*k1(s)+k2(k));Min= @sum(dystrybutorzy(s):f(s)*Tc(s))+ 
@sum(<i>dostavy_1(i,s,k,t):a(i,s,k)*Xb(i,s,k,t)) +\texttt{@sum}(\texttt{dostawy_3(s,j,k,t):g(s,j,k)*Yb(s,j,k,t))+@sum(produkcja(i,k,t):c(i,k)*@sum(dystrybutorzy(s):X(i,s,k,t))); 
@for(produkcja(i,k,t): 
  @sum(dystrybutory(s):X(i,s,k,t)) \leq w(i,k,t);
  @sum(dystrybutory(s):X(i,s,k,t)) = wx(i,k,t);
@for(potrzeby(j,k,t): 
 \mathscr{C}sum(dystrybutorzy(s)|t-tm(s,j)#gt#0:r(s,k)*Y(s,j,k,t-tm(s,j))) >=z(j,k,t));
@for(dystrybutorzy(s): 
   @for(produkty(k): 
     @for(czas(t): 
      \mathcal{L} \mathcal{L} \mathcal{L} \mathcal{L} \mathcal{L} \mathcal{L} \mathcal{L} \mathcal{L} \mathcal{L} \mathcal{L} \mathcal{L} \mathcal{L} \mathcal{L} \mathcal{L} \mathcal{L} \mathcal{L} \mathcal{L} \mathcal{L} \mathcal{L} \mathcal{L} \mathcal{L} \mathcal{L} \mathcal{L} \mathcal{L} \mathcal{@sum(odbiorcy(j):Y(s,j,k,t)) );
@for(dystrybutorzy(s): 
   @for(czas(t): 
    \mathcal{L} sum(produkty(k): p(k) * \mathcal{L} sum(fabryki(i):X(i, s, k, t))) <=To(s,t)*v(s);
    \mathscr{C}sum(produkty(k): p(k)*\mathscr{C}sum(fabryki(i):X(i,s,k,t)))=vx(s,t) );
@for(magazyn(s,t): Tc(s)>=To(s,t) );
@for(magazyn(s,t): @bin(To(s,t)) ); 
@for(dystrybutorzy(s): @bin(Tc(s)) ); 
@for(dostawy3(s,i,k,t)):  @bin(Yb(s,i,k,t)) );
\mathcal{L} of or (dostawy 1(i,s,k,t): \mathcal{L} bin(Xb(i,s,k,t)); X(i,s,k,t) <=ro*Xb(i,s,k,t);
  X(i,s,k,t)>=Xb(i,s,k,t); );
\mathcal{Q}for(dostawy_3(s,j,k,t): \mathcal{Q}bin(Yb(s,j,k,t)); Y(s,j,k,t)<=ro*Yb(s,j,k,t);
  Y(s,j,k,t)>=Yb(s,j,k,t); );
End
```
*Rys.2 Zawartość pliku scm.lng z modelem optymalizacji zapisanym w języku modelowania systemu LINGO [1].* 

Optymalizacji dokonano dla dwóch przykładów P1 i P2. W obu przykładach problem dotyczy łańcucha dostaw w którym jest dwóch producentów (*i=1 .. 2*), trzech dystrybutorów (*s=1..3*), czterech odbiorców (*j=1..4*) oraz pięć typów produktów (*k=1..5*). Horyzont optymalizacji dla obu przykładów wynosił dziesięć okresów planistycznych (t=1..10). Oba przykłady róŜnią się pojemnością jaka jest w dyspozycji dystrybutorów. Dla przykładu P1 pojemności te wynoszą odpowiednio *V1=1500, V2=2000, V3=1500* natomiast dla przykładu P2 posiadają wartości *V1=2000, V2=2500, V3=1500*. Szczegółowe dane liczbowe dla wszystkich parametrów modelu opisanych w Tab.3 zostały przedstawione w Tab.4. Liczba zmiennych decyzyjnych zarówno dla P1 jak i P2 wyniosła 1963 w tym 933 całkowitoliczbowych, natomiast liczba ograniczeń to

2441. Zdolności produkcyjne każdej z fabryk *i* w każdym z okresów *t* dla wszystkich produktów *k* są równe a ich wartość przyjęto na poziomie *Wikt=100*.

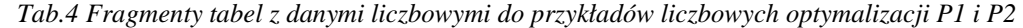

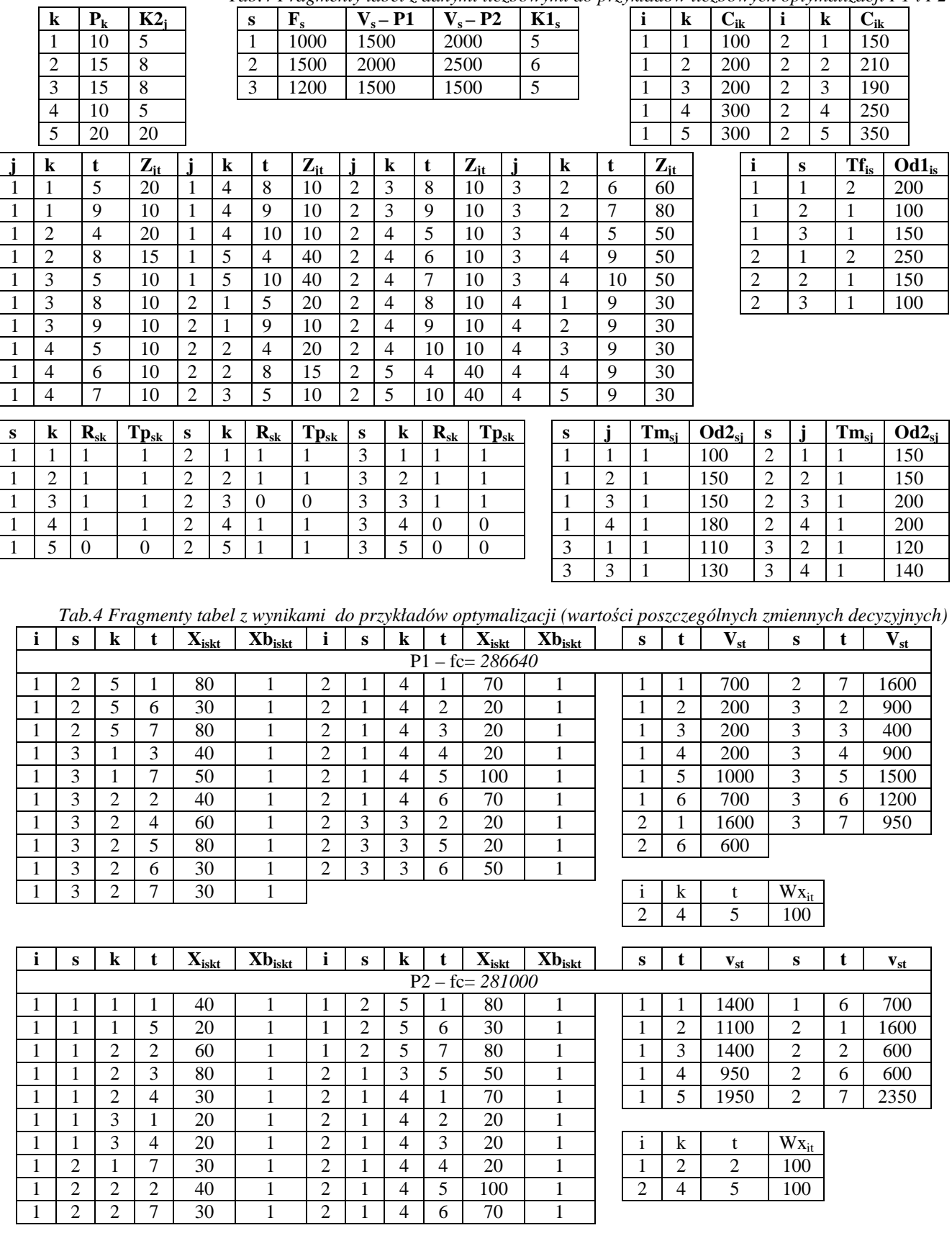

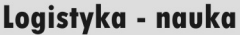

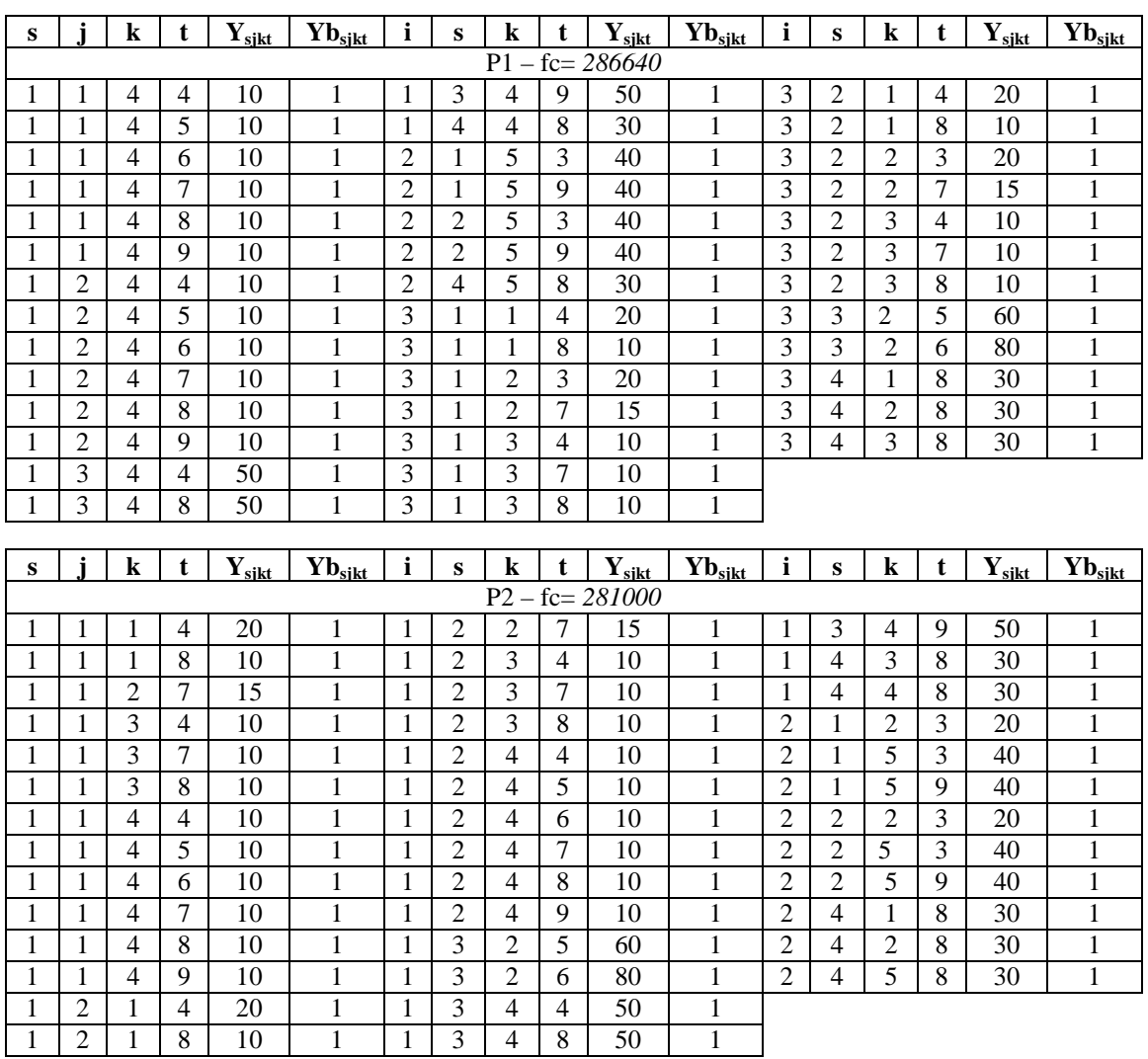

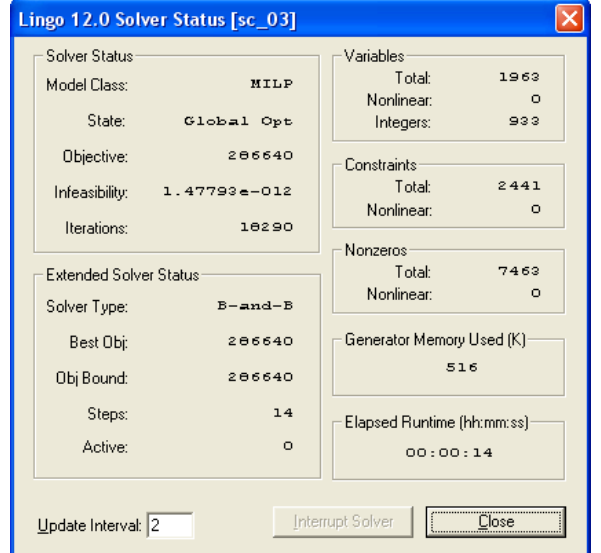

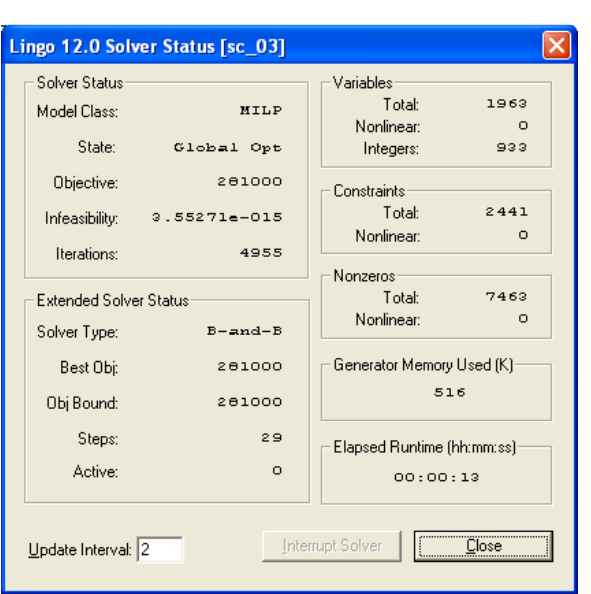

*Rys.2 Wynik optymalizacji P1 fc=286640,* P2 – fc= *281000*

Wyniki optymalizacji dla P1 i P2 są widoczne na Rys.2 oraz w Tab.4. Dla przykładu P1 uzyskano wartość funkcji celu fc=286640 natomiast dla przykładu P2 fc=281000. Odpowiadające im wartości zmiennych decyzyjnych przedstawiono w Tab.4. Po krótkiej analizie wyników jak i własności modelu [1] można stwierdzić, że jest możliwa optymalizacja dwóch typów decyzji. Po pierwsze są to decyzje, krótkookresowe, operacyjne dotyczące pojedynczych okresów planistycznych związane z wartościami zmiennych decyzyjnych (*Xi,s,k,t , Ys,j,k,t*), które określają jak zrealizować zapotrzebowania klientów przy minimalnych kosztach ich realizacji. W szczególności z jakich fabryk *i* w jakich okresach *t* oraz w jakich ilościach naleŜy dostarczyć produkty *k* do dystrybutorów *s* (*Xi,s,k,t*). Analogicznie od których dystrybutorów *s* w jakiej ilości, w

których okresach *t* należy zrealizować dostawy do odbiorców *j* zamówionych produktów *k* ( $Y_{s,i,k,t}$ ). Na poziomie implementacji wprowadzono dodatkowe zmienne dzięki którym można obserwować w poszczególnych okresach planistycznych wykorzystanie zdolności produkcyjnych zmienna *Wxit* oraz stan wykorzystania dysponowanej przestrzeni dystrybutorów *Vst.* Tego typu dane mogą być podstawą analiz dotyczących celowości zwiększania pojemności, która dysponują dystrybutorzy czy zainstalowanych zdolności produkcyjnych. Są to na ogół decyzje innego typu-strategiczne i długookresowe. W analizowanych przykładach zmiana pojemności u dystrybutorów spowodowała (przykład P2), że tylko dwóch dystrybutorów bierze udział w dostawach (*s=1, s=2*) a mimo to funkcja celu posiada mniejszą wartość (jest korzystniejsze rozwiązanie).

### **4. WNIOSKI**

W pracy przedstawiono model optymalizacji kosztów łańcucha dostaw. Model sformułowano jako model MILP co niewątpliwie ułatwia jego rozwiązanie przy wykorzystaniu dostępnych narzędzi programowania matematycznego jak pakiet "LINGO" [4], "CPLEX" [5] itd. Ujęcie optymalizacji z punktu widzenia operatora logistycznego, który ma dostęp do wszystkich danych oraz wszystkich uczestników stanowiących kolejne ogniwa łańcucha jest bardzo interesująca. Bowiem wynik takiej optymalizacji powoduje optymalizację kosztów dla całego łańcucha przy konkretnym zbiorze zapotrzebowań (Z<sub>*i,k,t*</sub>) odbiorców co przekłada się na odpowiednie wartości zmiennych decyzyjnych (wielkości X<sub>i,s,k,t</sub>, *Y*<sub>siki</sub>) czyli optymalną realizacje przepływów pomiędzy poszczególnymi uczestnikami łańcucha (producent, dystrybutor, odbiorca). Model nadaję się również poprzez analizę wrażliwości poszczególnych jego parametrów na wspomaganie decyzji zarządzania łańcuchem np. co do liczby i pojemności centów dystrybucyjnych, sposobie wykorzystania i/lub powiększenia zdolności produkcyjnych, skrócenia czasów dostaw itd. Podobnego typu analiz na podstawie zaimplementowanego modelu [1] może być znacznie więcej.

### **5. BIBLIOGRAFIA**

[1] P.Sitek, *Optymalizacja łańcucha dostaw z poziomu operatora logistycznego - model matematyczny*, LOGISTYKA 3/12

[2] A. Schrijver, *Theory of Linear and Integer Programming*. ISBN 0-471-98232-6, John Wiley & sons. 1998.

[3] H. Paul Williams *Logic and Integer Programming*. Springer 2009

[4] www.lindo.com.

[5] www.ibm.com